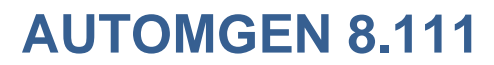

Améliorations SysML

Ces améliorations sont disponible à partir de la version 8.111 d'AUTOMGEN.

1- amélioration de la localisation des erreurs. Extension de la localisation aux transitions.

## Exemple:

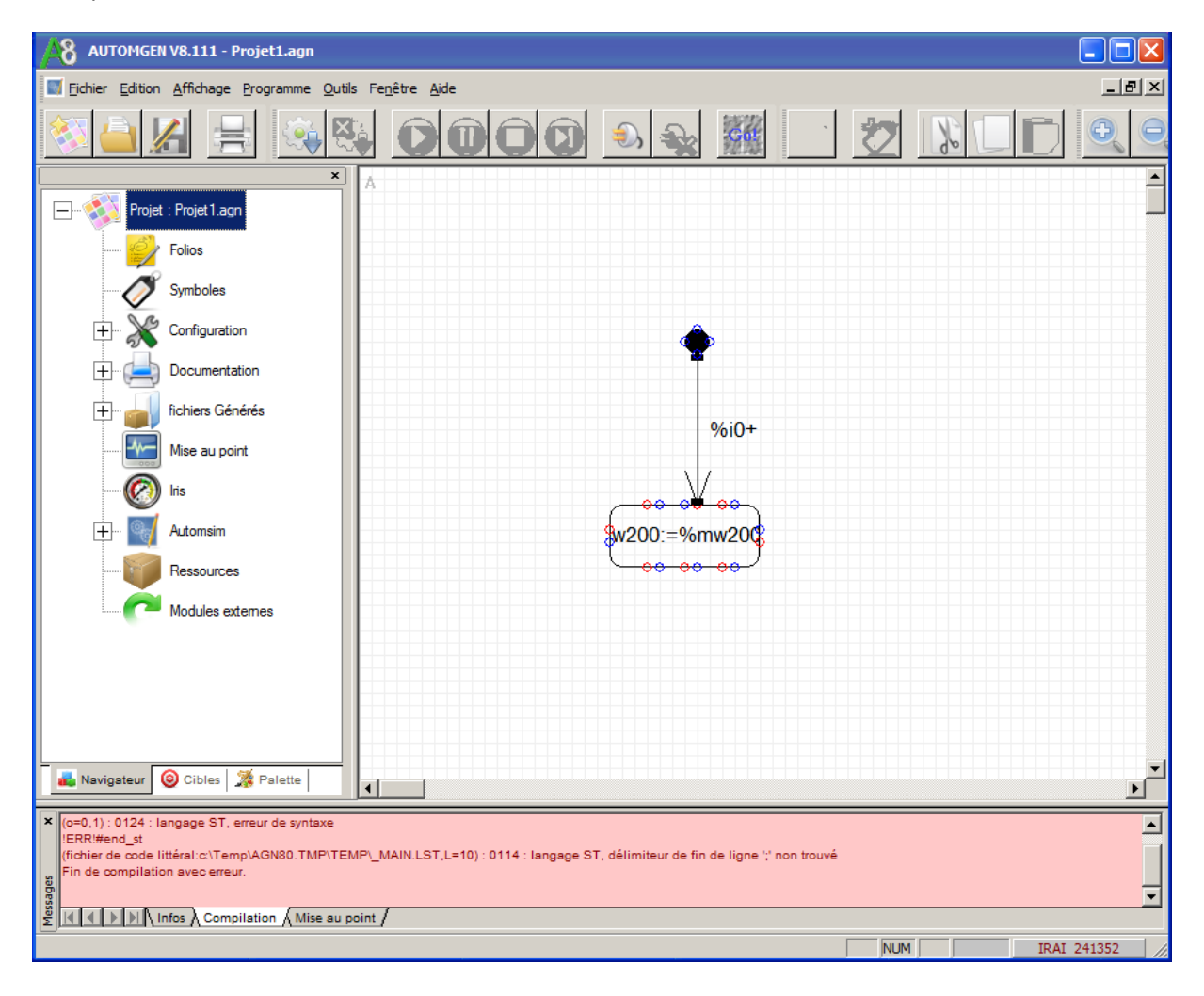

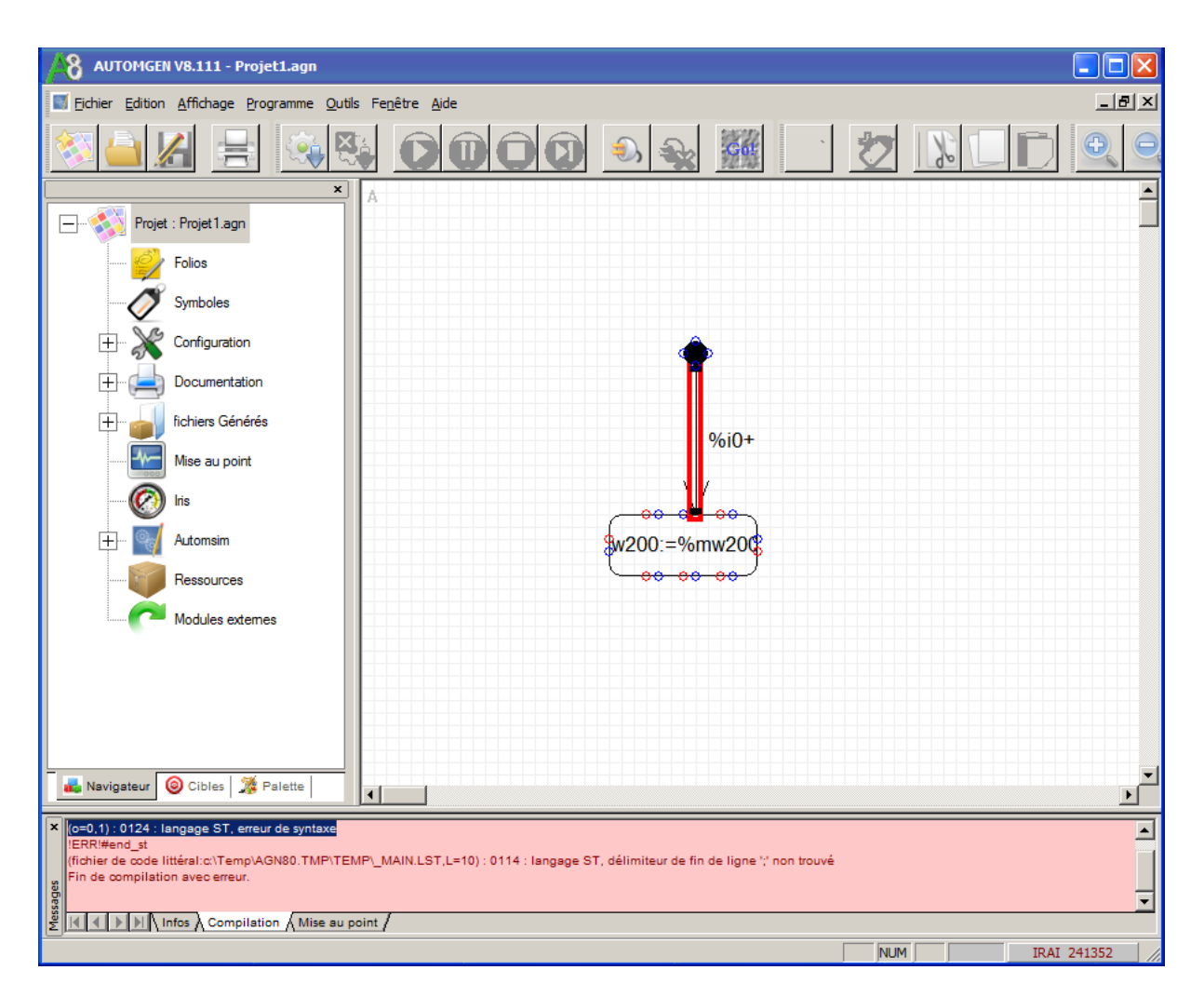

Un double clic sur la ligne (o=...) encadre en rouge l'élément SysML ayant généré l'erreur.

## 2- redimensionnement plus aisé

En mode édition, si un élément est sélectionné, alors le tracé de liaisons est désactivé pour l'ensemble des connexions de cet élément, seuls restent possibles le déplacement et le redimensionnement.

## 3- coloration syntaxique

Dans les boîtes de propriétés des éléments SysML, une coloration syntaxique permet de mettre en évidence les noms de variables, les symboles et les opérateurs. Certaines erreurs (erreur dans les parenthèses ou dans les séparateurs de symboles) sont également mises en évidence.

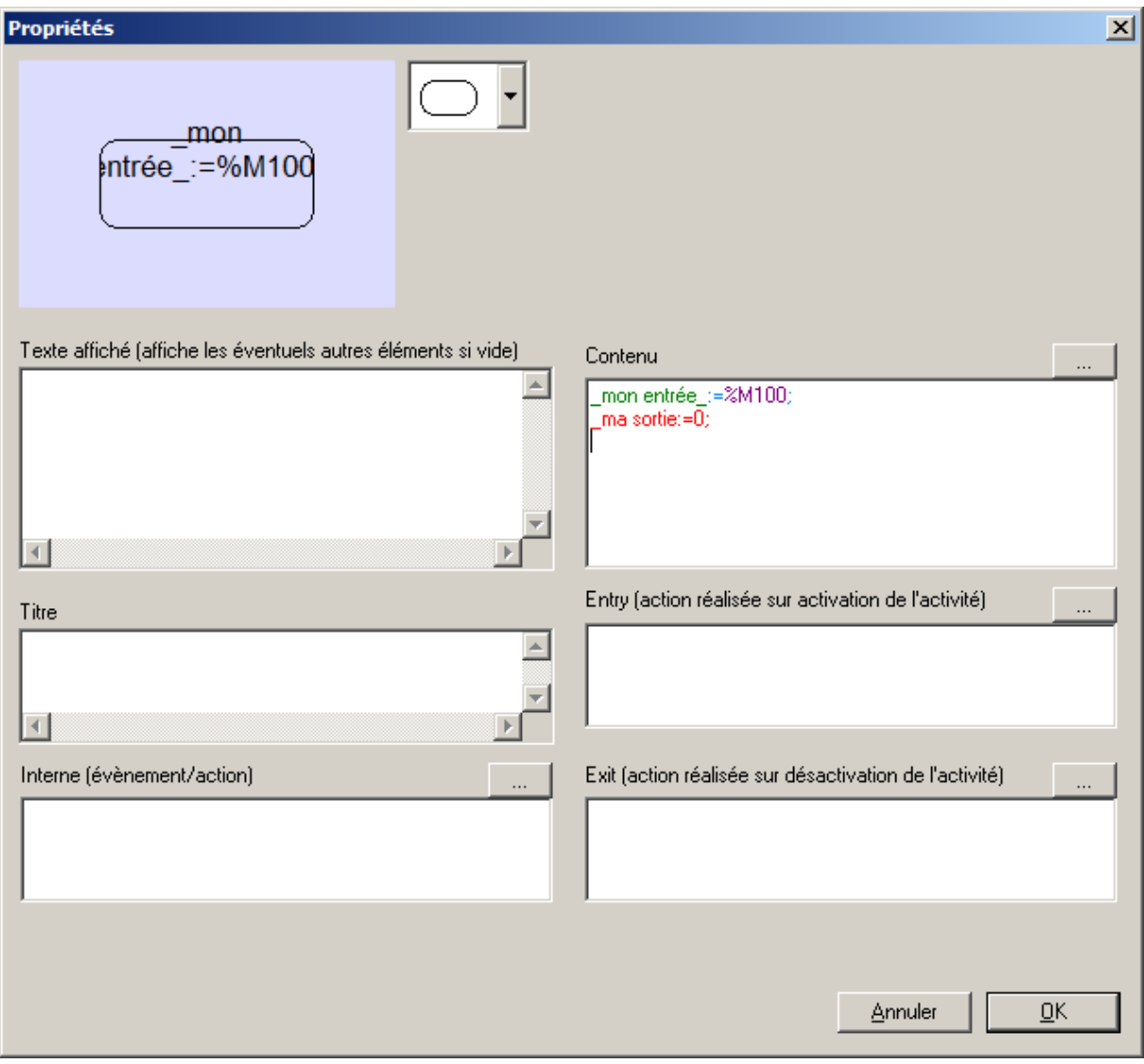

## 4- sélection des symboles

Dans les boîte de propriétés des éléments SysML, des bouton "..." permettent d'accéder à une boîte de dialogue de sélection de symboles ou de variables.

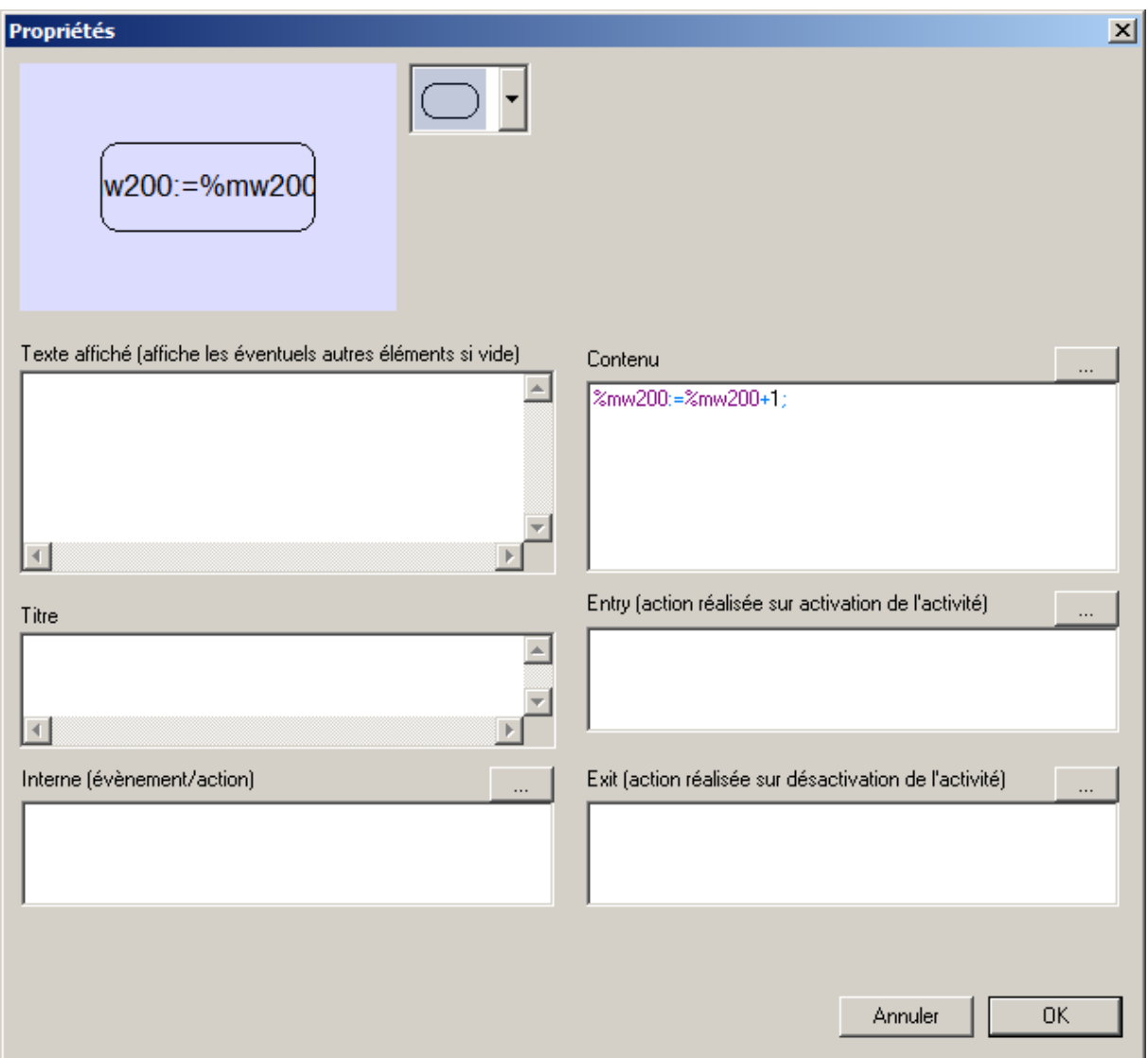

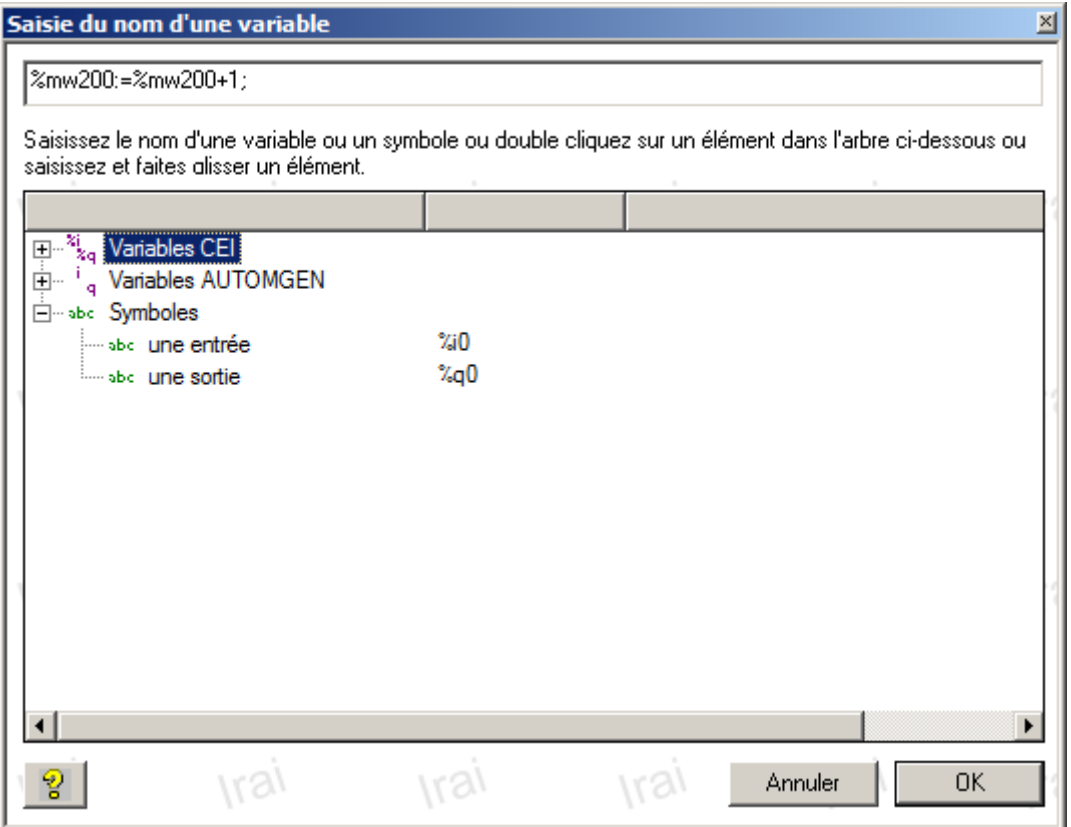

5- un message d'erreur est affiché si un diagramme SysML est compilé et que la licence ne possède pas les droits suffisants.

6- l'opérateur '/' (complément) est désormais supporté dans la zone "Interne évènements/action".

7- la syntaxe [IN ...] peut désormais désigner le titre d'un état se trouvant sur un autre folio.

8- en visualisation dynamique, une table des variables utilisées sur les folios SysML et des états associés est automatiquement créée et affichée. On peut directement modifier l'état des variables en cliquant sur celles-ci dans la table.

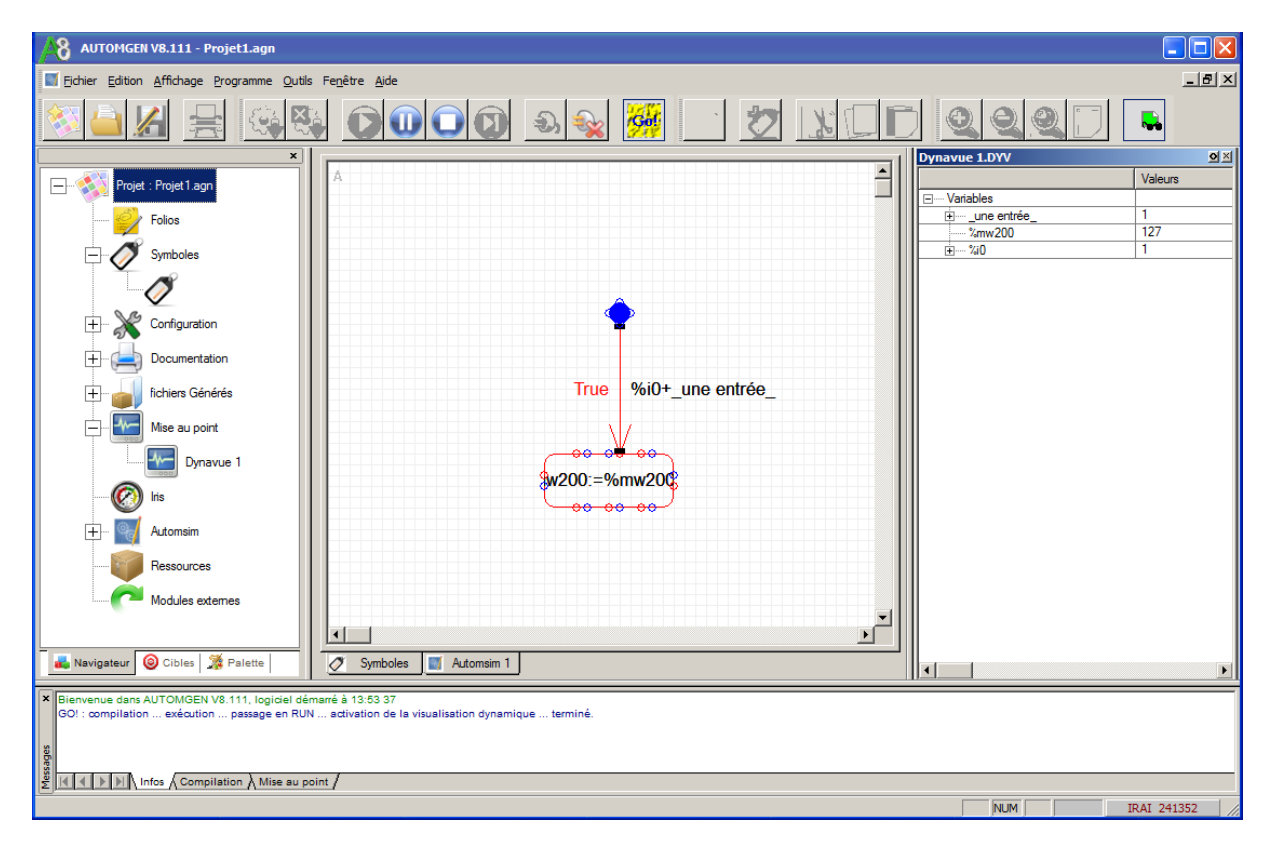

9- Plus grand nombre de connexions sur les états.

En fonction de la taille des rectangles d'états, plus de connexions sont disponibles :

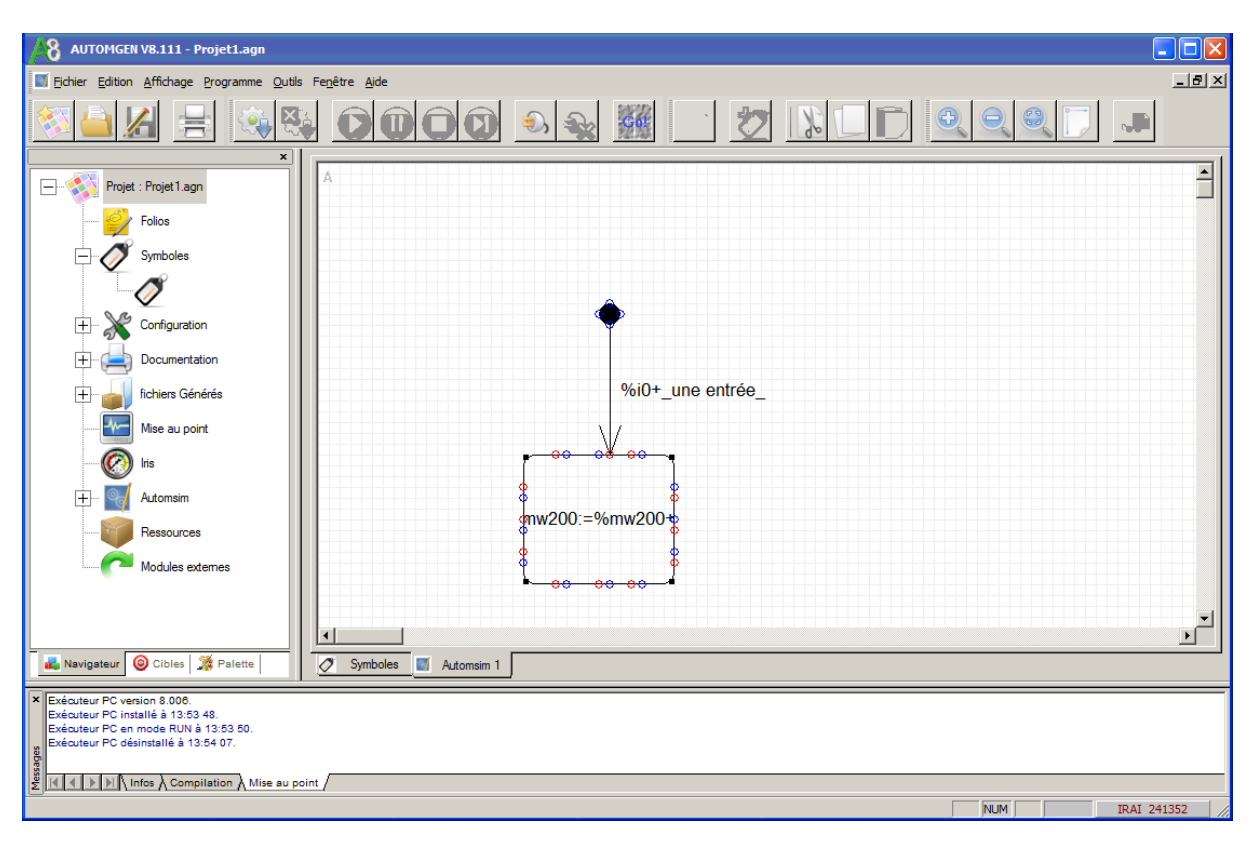